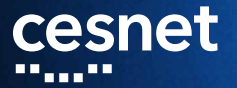

## **CZECHLIGHT Open Line System with SDN Control**

Jan Kundrát

September 2019

# cesnet

**About me**

#### Researcher at CESNET

- E-infrastructure provider in Czechia, EU
	- Network, cloud infrastructure,...
	- Non-data users *photonic services*
- R&D

### Software engineeer at Telecom Infra Project

- Open Optical Packet Transport
- GNPy [https://github.com/Telecominfraproject/oopt-gnpy]

**Disclaimer:** I am not speaking on behalf of TIP today

#### an <sub>an a</sub>n bang diganan <sub>an</sub> bang bang bagi pang pagpaging pang pang pagpang pang

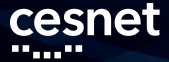

### **History of our OLS**

#### $\blacksquare$  In-service since 2004

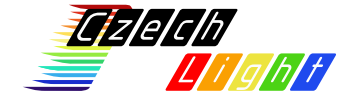

#### 

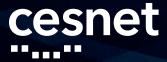

## **History of our OLS**

In-service since 2004

- **EDFA** amplifiers
	- $\blacksquare$  In-line

Booster/Pre-amp

- Bidirectional, single-fibre  $\blacksquare$
- No-lase for precise time & frequency
- **Switches**
- V-MUXes, fixed-grid legacy ROADMs, WSSes
- Special equipment

czechlight

#### ▗▗▝▝▝▝▚▞▞▖▝▝▝▝▖▀▝▚▖▞▝▖▀▀▀▀▀▞▝▖▀▖▞▝▘▞▗▖▞▝▘

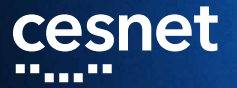

# **Open Optical Line System SDN ROADMs**

OП nn m

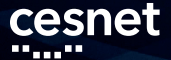

### **Optical Line System**

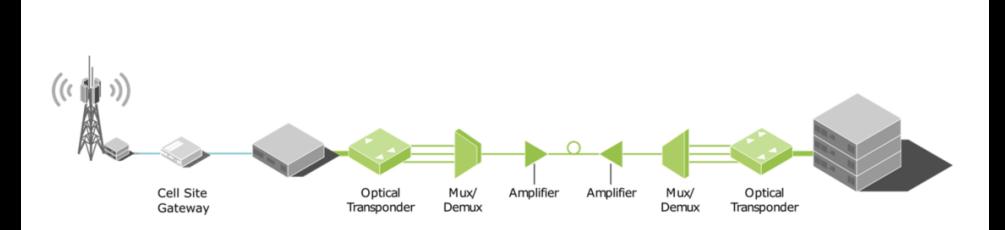

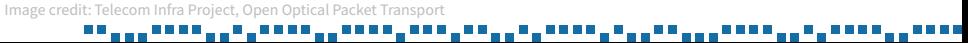

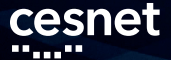

### **Optical Line System**

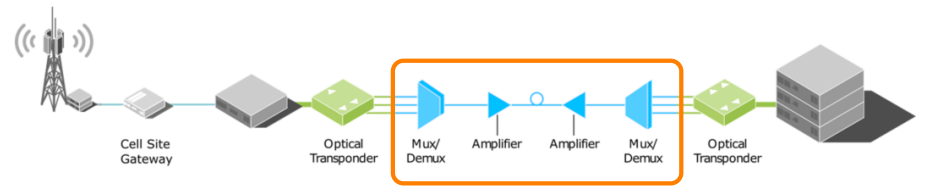

#### **RF system (195 THz), not a digital network**

#### Image credit: Telecom Infra Project, Open Optical Packet Transport ПF n na mata \_\_\_\_\_\_\_\_\_\_\_\_\_\_\_\_\_\_\_\_ . . . . . . . .

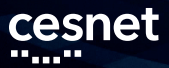

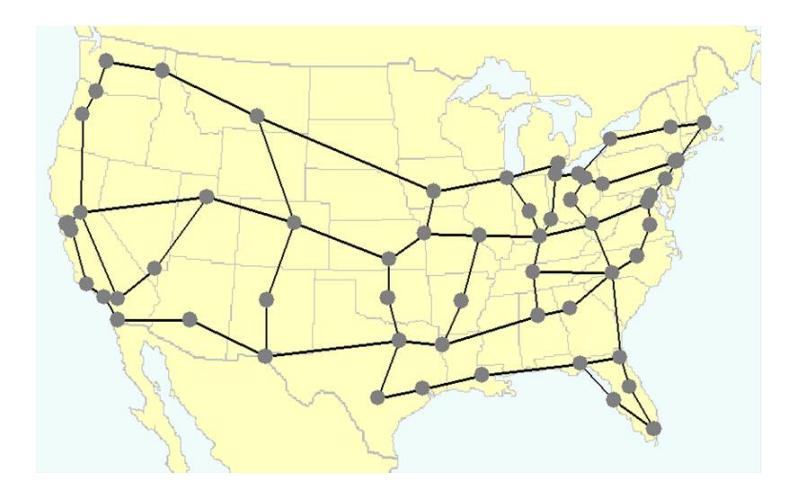

#### Image credit: DARPA CORONET Program on Dynamic Multi-Terabit Core Optical Networks u u

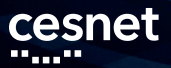

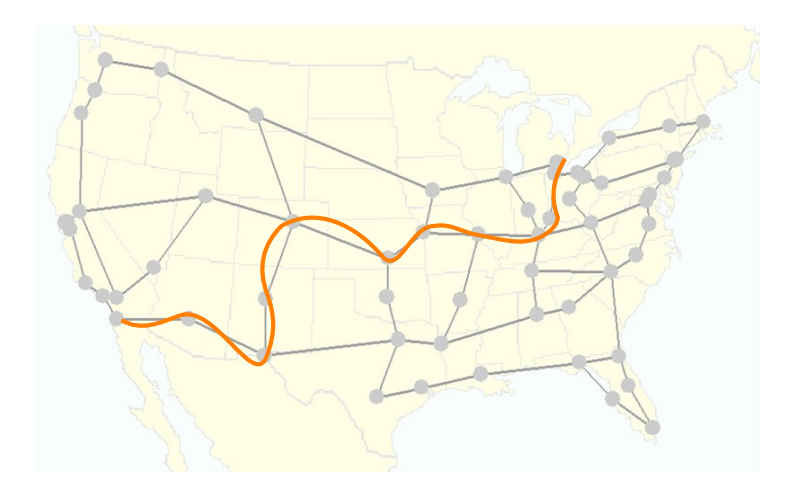

Image credit: DARPA CORONET Program on Dynamic Multi-Terabit Core Optical Networks

#### ПT \_\_\_**\_\_\_\_\_\_\_\_\_\_\_\_**\_\_\_ \_----\_---\_--<sub>▎</sub>▆▁▆▆▝▙▁▆▁▃▝▁▞▝▁▂▁▝▝▝▝▁▂▁▝▝▝▝▝▁▞▝▏

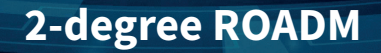

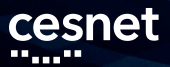

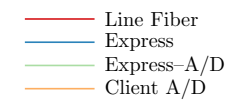

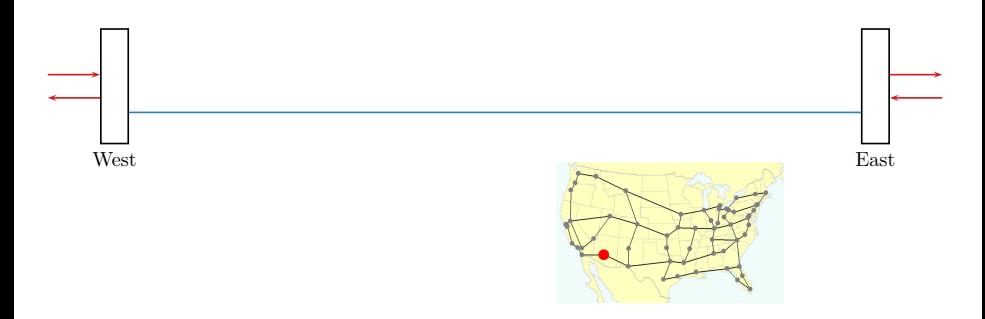

#### . III II II

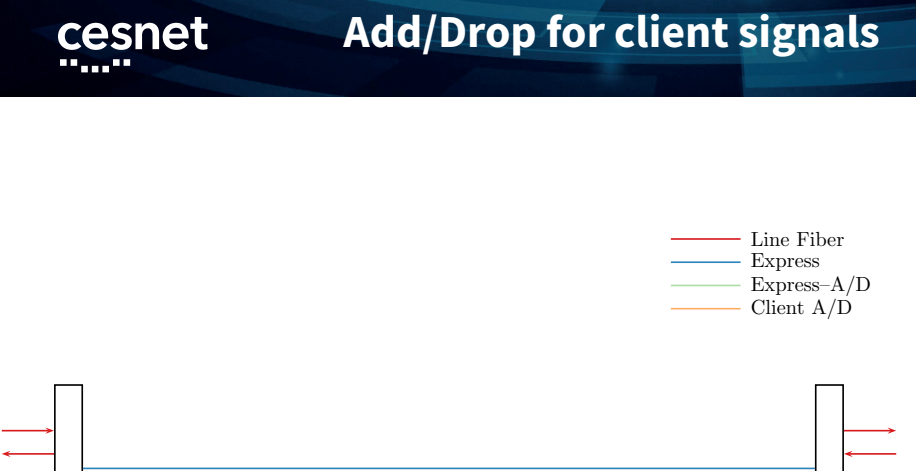

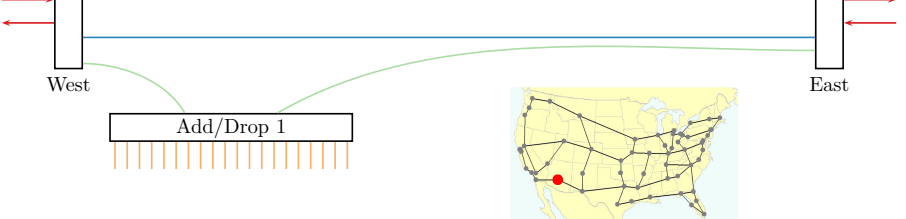

#### ....<sub>..</sub> --<sub>---</sub>----▘▘▘▃▝▝▃▃▝▚▞▝▝▝▝▗▝▗▝▗ **THE REAL**

# **3-degree ROADM**

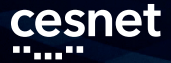

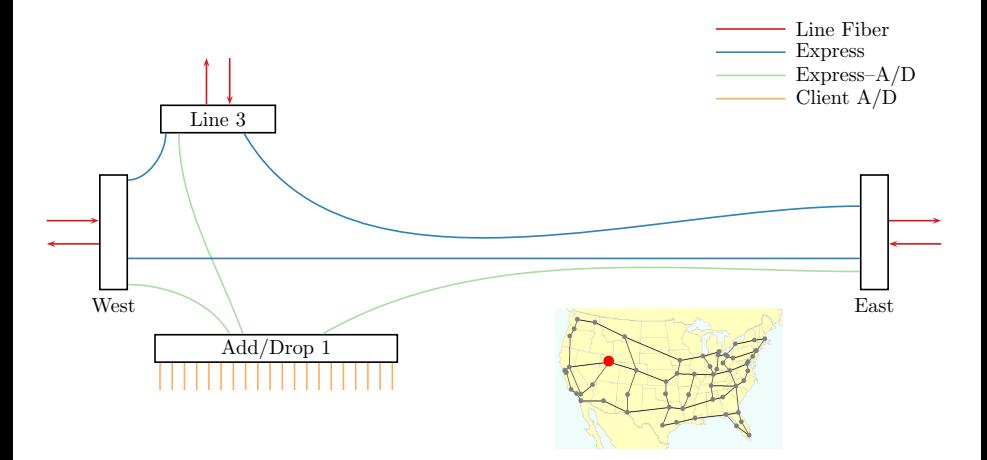

#### . III II II

# **4-degree ROADM**

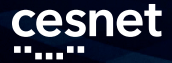

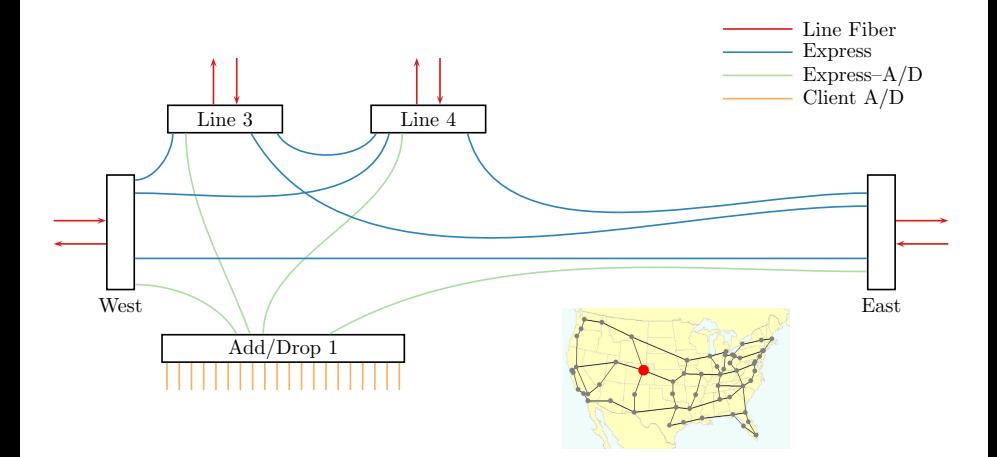

#### . III II II

# **5-degree ROADM**

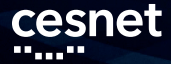

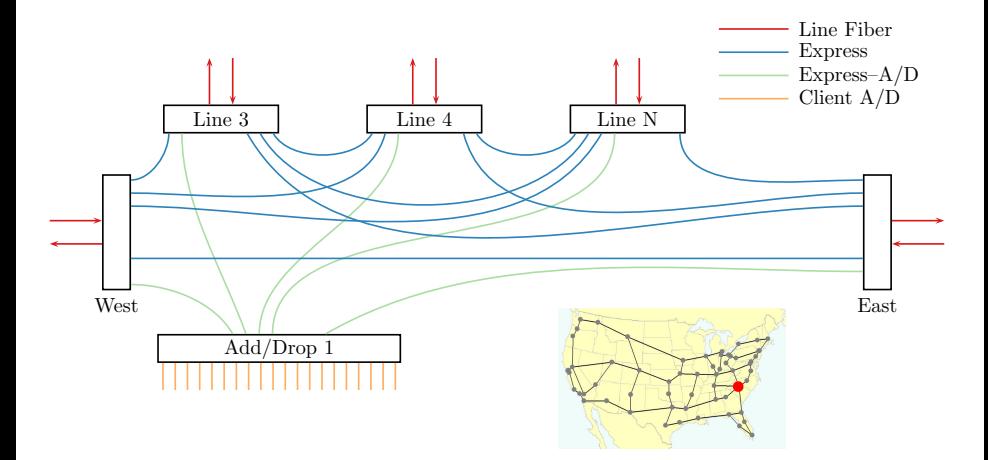

#### a a <sup>mana</sup>

#### **…with redundant Add/Drop** cesnet *<u>Property</u>*

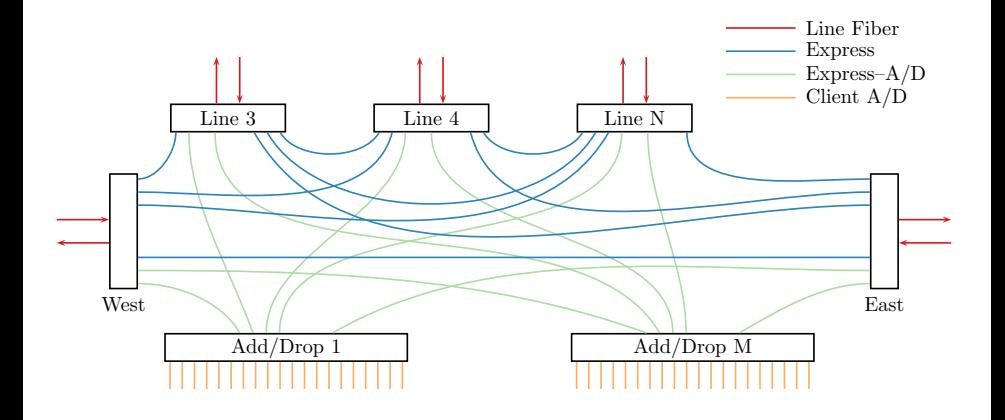

200<sup>0000</sup> ,,,,,,,,,,,,,,,,,,,,,,,,,, . . . . . . . . . . I II II II

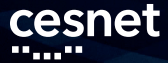

# **Modular Design**

#### **10 pizza-boxes**

**Add/Drop for client connections**

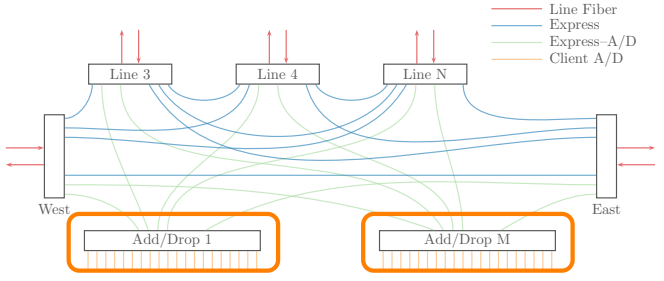

n na <sup>ma</sup> n n n

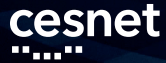

## **Modular Design**

#### ■ 1U pizza-boxes

- **Add/Drop** for client connections
- **Line Degree for long-haul links**
	- Up to **8-degree** ROADM
	- 25 dB reach with no additional amplification

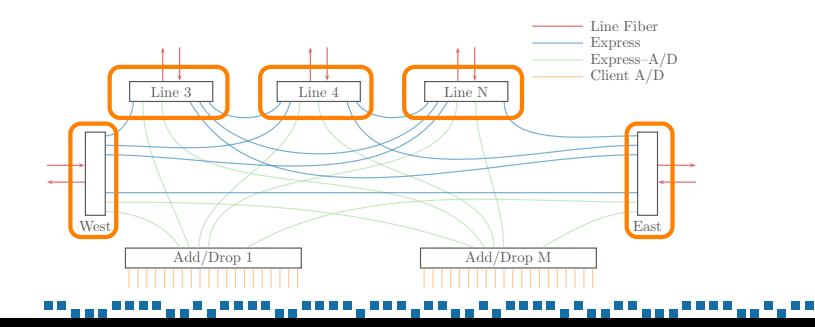

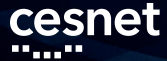

### **Modular Design**

#### **10 pizza-boxes**

- **Add/Drop** for client connections
- **Line Degree** for long-haul links
	- Up to **8-degree** ROADM
	- 25 dB reach with no additional amplification

#### **Inline Amplifiers for long spans**

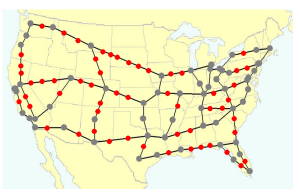

Note: Amplifier placement not to scale

#### ▘▘▖▘▘▖▖▝▗▝▘▘▘▘▖▘▖▖▖▘▘<sub>▀</sub>▖▖

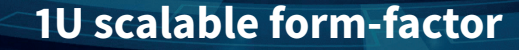

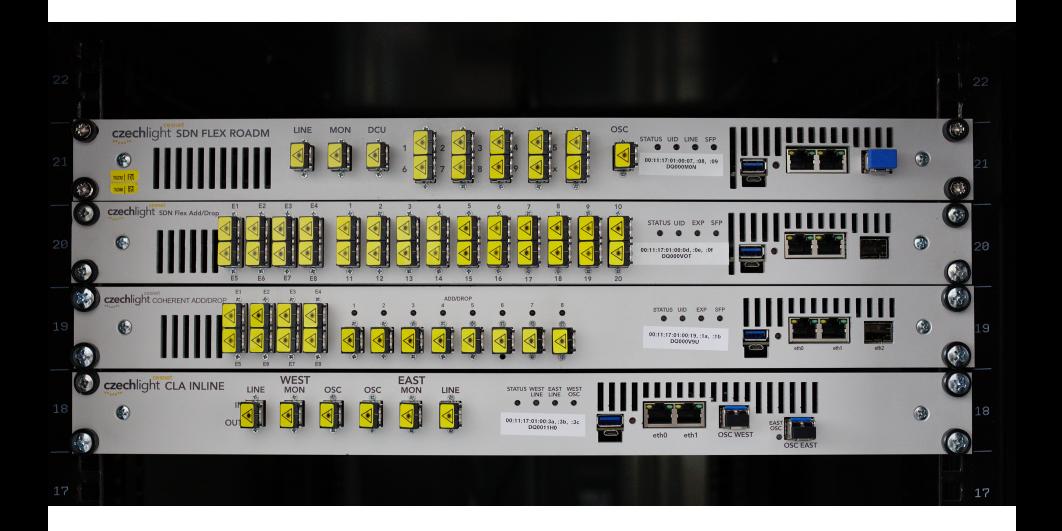

cesnet

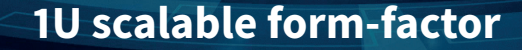

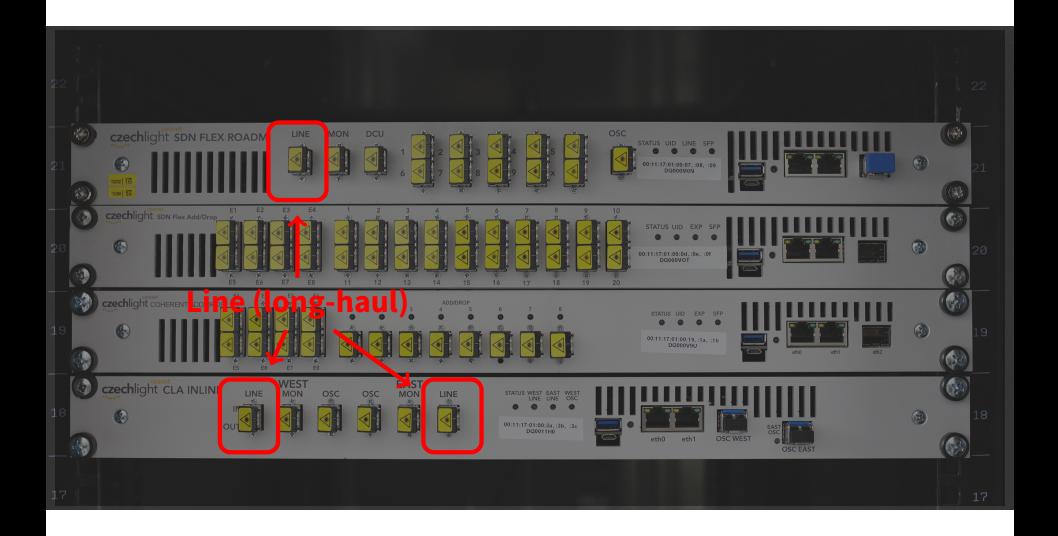

cesnet

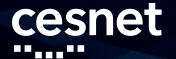

### **1U scalable form-factor**

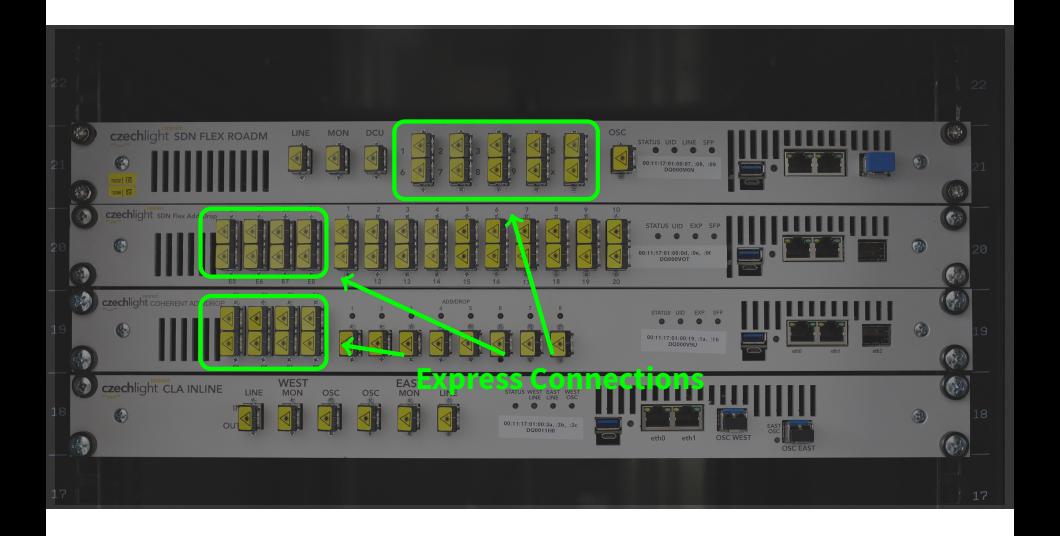

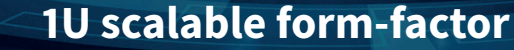

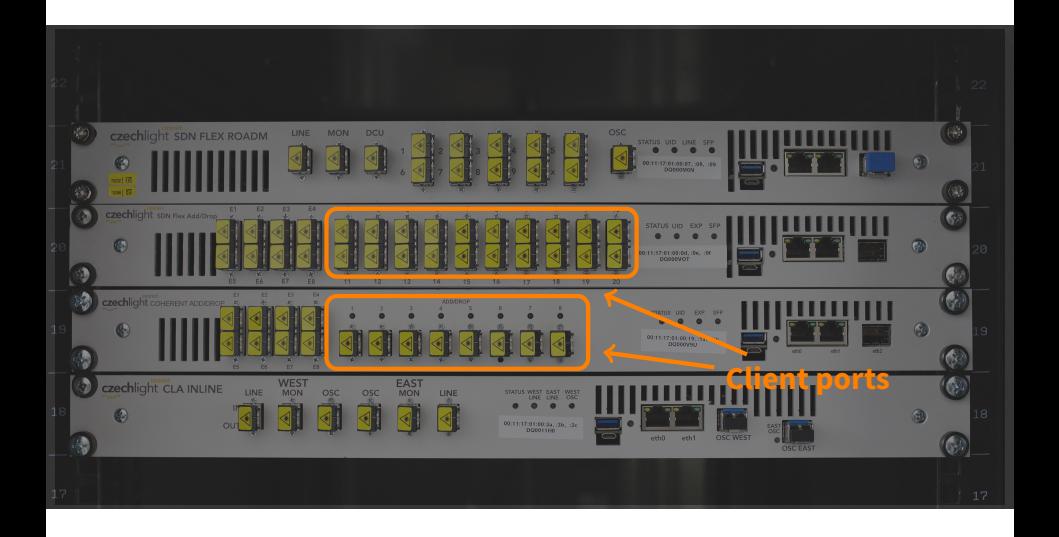

cesnet

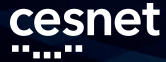

### **Optical Architecture**

#### A complete Open Line System

Everything below transponders $\blacksquare$ 

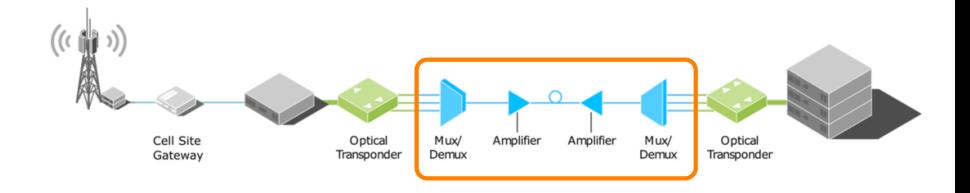

#### Image credit: Telecom Infra Project, Open Optical Packet Transport ПF -------------

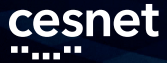

### **Modern Features Flexgrid**

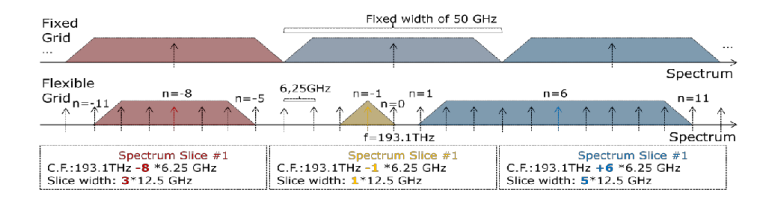

Image credit: TNC 2014, Ioan Torus, Josva Kleist, Anna Manolova Fagertun

#### an <sup>an an</sup> an an an Aon n n ,,,,,,,,,,,, a a s

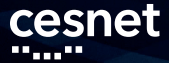

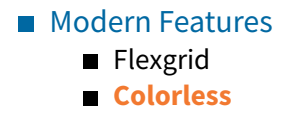

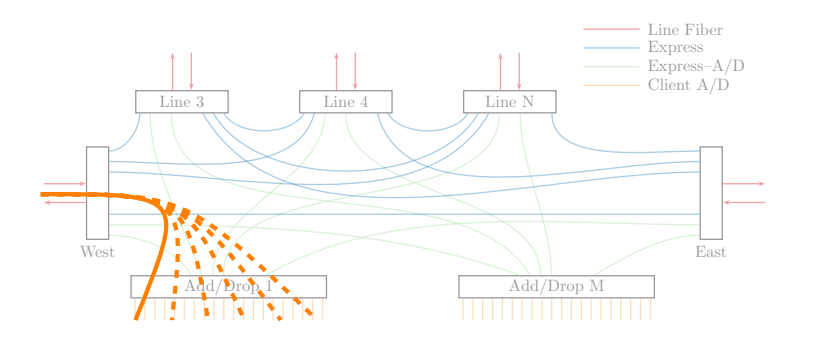

------a di Barca

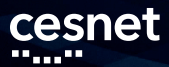

#### **Modern Features**

- **Flexgrid**
- Colorless
- **Directionless**

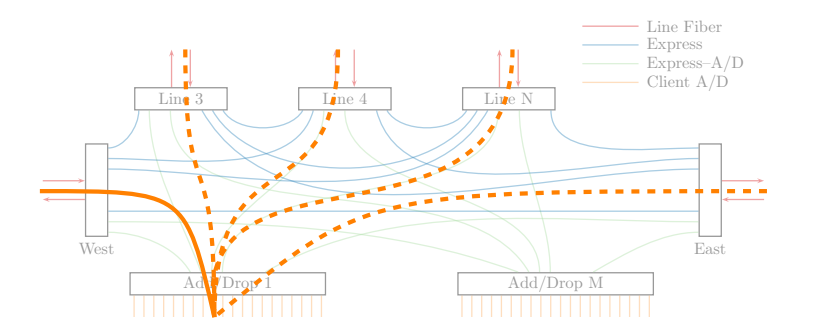

#### **ALLER AND** n n <sub>▞</sub>▖▘<sub>▀</sub>▝▝▝▝▝<sub>▄</sub>▖▘▘▘▘▘▂▝▝▝▝▖▞▝▝▖▖▝▝▖▝▝▝▝▝▝▝▝▝▝▝▝ . . . . . . . . a a s

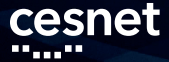

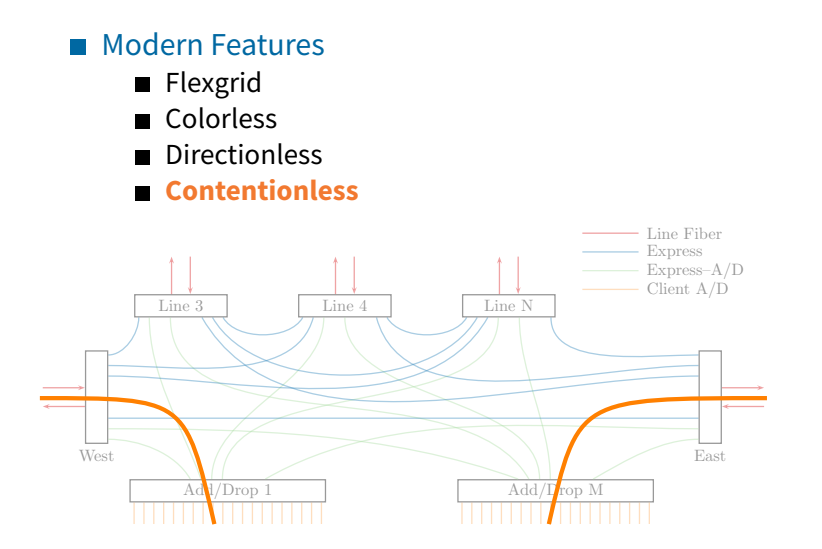

**ALLER AND** ПF \_\_\_\_\_\_\_\_\_\_\_\_\_\_\_ ,,,,,,,,,,,,,,,,,,,,,,,,,, \_\_\_\_\_\_\_ a a s

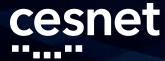

#### ■ Multiple Add/Drop boxes for redundancy

- Contentionless feature
- Blocks of up to 20 client ports per Add/Drop

An MD-ROADM with a contention-less local add/drop feature is able to add or drop more than one optical channel with the same wavelength to/from different optical line ports.

Rec. ITU-T G.672 (10/2012)

#### ▃▃▝▝▝▝▚▞▞▖▝▝▘▀▗▝▝▚▖▖▀▖▝▝▝▝▝▗▝▚▖▞▚▖▞▝▚▖▖▝▝▝

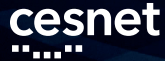

■ Multiple Add/Drop boxes for redundancy

- Contentionless feature
- Blocks of up to 20 client ports per Add/Drop
- Active and passive Add/Drop
	- **WSS-based for Alien Wavelengths**

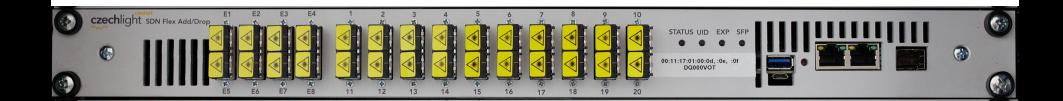

#### . . . . . . . . . . . . . . . . . .

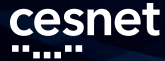

#### ■ Multiple Add/Drop boxes for redundancy

- Contentionless feature
- Blocks of up to 20 client ports per Add/Drop
- Active and passive Add/Drop
	- WSS-based for Alien Wavelengths
	- **Cost-optimized for coherent signals**

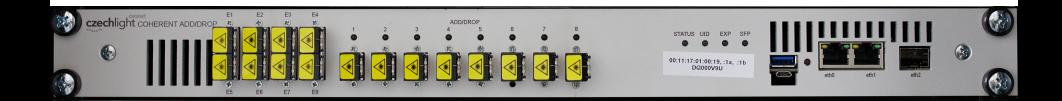

#### . . . . . . . . . .

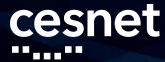

#### ■ Multiple Add/Drop boxes for redundancy

- Contentionless feature
- Blocks of up to 20 client ports per Add/Drop

### ■ Active and passive Add/Drop

- WSS-based for Alien Wavelengths
- Cost-optimized for coherent signals
- **Y-cables for 2-deg ROADMs**

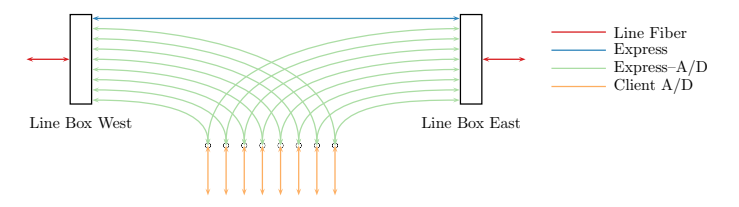

#### . . . . . . . . . .

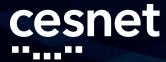

### **Network**

#### ■ Optical Supervisory Channel (OSC)

- Overlay network
- **■** Laser safety
- Neighbor discovery

### ■ Integrated line-facing bidirectional OTDR

- Via the OSC SFP slot
- Optional feature $\blacksquare$

#### ▗▗▝▝▝▝▚▝▝▝▚▝▝▚▝▝▚▞▝▖▞▝▝▝▝<sub>▝</sub>▝ ,,,,,,,,,,,,,,

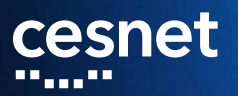

### **Management**

--<sub>---</sub>----<u> 2., 99, , , 99, 9</u> 77 **17 18 19 19 19 19 19 19 19** n

#### ■ SDN Operation and Management

- Everything is remotely configurable
- Native Alien Wavelengths
- Telemetry, performance monitoring

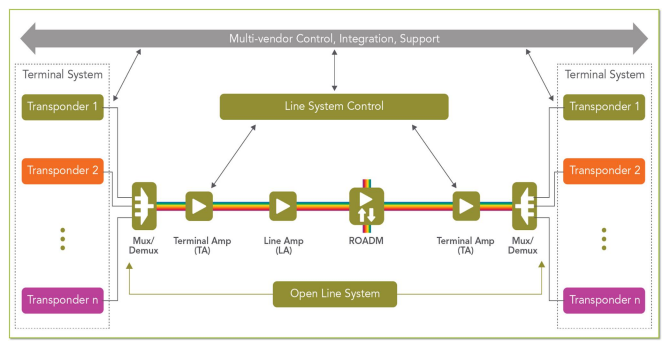

Image credit: Telecom Infra Project, Open Optical Packet Transport

### Configuration

- NETCONF control
- YANG data model
- Interactive CLI console
	- **SSH**
	- microUSB port

- Configuration
	- NETCONF control
	- YANG data model
	- Interactive CLI console
		- **B** SSH
		- microUSB port
- YANG fragmentation
	- OpenROADM
	- OpenConfig
	- **TIP OpenDevice**
	- T-API
	- IETF TE-topology, IETF CCAMP impairment-aware

#### an <sub>an a</sub>n bang diganan <sub>an</sub> bang bang bagi pang pagpaging pang pang pagpang pang

#### Configuration

- NETCONF control
- YANG data model
- Interactive CLI console
	- SSH
	- microUSB port

#### ■ YANG fragmentation

- OpenROADM
- OpenConfig
- **TIP OpenDevice**
- T-API
- IETF TE-topology, IETF CCAMP impairment-aware

Image credit: Randall Munroe, https://xkcd.com/927/

#### an <sub>an a</sub>n bang diganan <sub>an</sub> bang bang bagi pang pagpaging pang pang pagpang pang

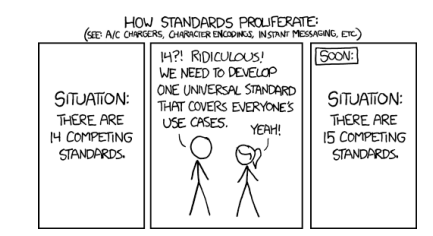

# cesnet

# **YANG snippet**

```
module: czechlight -roadm-device
 +--rw channel -plan
   | +--rw channel* [name]
      | +--rw name string
     | +--rw lower-frequency opendevice -types:dwdm-frequency -mhz
                                opendevice-types:dwdm-frequency-mhz
 +--rw connections* [channel]
                         -> /channel-plan/channel/name
   | +--rw description? string
    +--rw add!<br>| +--rw port
                    device-dependent-port-type
     | | +--rw (mode)
        +--:(attenuation)<br>+--rw attenuation
                                czechlight-roadm-common:attenuation-type
    | +--rw drop!
      | +--rw port device-dependent -port-type
      +--rw (mode)
         | +--:(attenuation)
            | +--rw attenuation czechlight -roadm-common:attenuation -type
 +--ro channel -power* [channel]
   | +--ro channel -> /channel -plan/channel/name
   | +--ro power* [location]
      | +--ro location string
     | +--ro optical -power opendevice -types:optical -power-dBm
 +--ro aggregate -power* [location]
    +--ro location string
   +--ro optical -power opendevice -types:optical -power-dBm
                                List of recognized Media Channels (MCs)
```
#### ▗▝▝▗▖▘▘▖▝▝▝▝▝▗▝▖▖▘▘▖▖▝▝▘

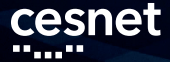

### **YANG snippet**

```
module: czechlight -roadm-device
 +--rw channel -plan
    | +--rw channel* [name]
       | +--rw name string
       +--rw lower-frequency opendevice-types:dwdm-frequency-mhz<br>+--rw upper-frequency opendevice-types:dwdm-frequency-mhz
                                 opendevice-types:dwdm-frequency-mhz
 +--rw connections* [channel]
    +--rw channel -> /channel-plan/channel/name
   | +--rw description? string
    +--rw add!<br>| +--rw port
                       device-dependent-port-type
     +--rw (mode)
        | | +--:(attenuation)
                                   czechlight-roadm-common:attenuation-type
    | +--rw drop!
       | +--rw port device-dependent -port-type
      +--rw (mode)
          | +--:(attenuation)
                                   czechlight-roadm-common:attenuation-type
 +--ro channel -power* [channel]
                    -> /channel-plan/channel/name
    | +--ro power* [location]
       | +--ro location string
       | +--ro optical -power opendevice -types:optical -power-dBm
 +--ro aggregate -power* [location]
    +--ro location string
    +--ro optical -power opendevice -types:optical -power-dBm
                                  Routing of MCs
```
#### ▗▝▝▗▖▘▘▖▝▝▝▝▝▗▝▖▖▘▘▖▖▝▝▘

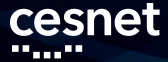

## **YANG snippet**

```
module: czechlight -roadm-device
 +--rw channel -plan
    | +--rw channel* [name]
       +--rw name string<br>+--rw lower-frequency opende
       | +--rw lower-frequency opendevice -types:dwdm-frequency -mhz
                                  opendevice-types:dwdm-frequency-mhz
 +--rw connections* [channel]
                          -> /channel-plan/channel/name
    | +--rw description? string
    +--rw add!<br>+--rw port
                       device-dependent-port-type
      +--rw/(mode)\overbrace{ }^{+--: (attention)}<br>+--rw attenuation
                                  czechlight-roadm-common:attenuation-type
    | +--rw drop!
       | +--rw port device-dependent -port-type
       +--rw (mode)
          | +--:(attenuation)
             | +--rw attenuation czechlight -roadm-common:attenuation -type
+--ro channel -power* [channel]
                      -> /channel-plan/channel/name
    | +--ro power* [location]
       | +--ro location string
       | +--ro optical -power opendevice -types:optical -power-dBm
 +--ro aggregate -power* [location]
    +--ro location string
    +--ro optical -power opendevice -types:optical -power-dBm
                                  Independent Add/Drop MC paths
```
#### ▗▝▝▗▖▘▘▖▝▝▝▝▝▗▝▖▖▘▘▘▖▖▝▝▘

# cesnet

## **YANG snippet**

```
module: czechlight -roadm-device
 +--rw channel -plan
    | +--rw channel* [name]
       +--rw name \sqrt{strine}| +--rw lower-frequency opendevice -types:dwdm-frequency -mhz
                                 opendevice-types:dwdm-frequency-mhz
 +--rw connections* [channel]
    +--rw channel \rightarrow /channel-plan/channel/name
    +--rw description? /string
    +--rw add!<br>| +--rw port
                       _{\text{device-dependent-rvne}}| | +--rw (mode)
         +--:(attenuation)<br>+--rw attenuation
                                   czechlight-roadm-common:attenuation-type
    | +--rw drop!
       | +--rw port device-dependent -port-type
       +--rw (mode)
          +--: (attenuation)<br>+--ru attenuation
                                   czechlight-roadm-common:attenuation-type
 +--ro channel -power* [channel]
                    -> /channel-plan/channel/name
   | +--ro power* [location]
      | +--ro location string
       | +--ro optical -power opendevice -types:optical -power-dBm
 +--ro aggregate -power* [location]
    +--ro location string
    +--ro optical -power opendevice -types:optical -power-dBm
                                  Optical Performance Monitoring
```
#### . . <u>. . . . . . . . . . . . .</u> .

# cesnet

# **Software Architecture**

#### **Linux**

- systemd
- glibc
- **Buildroot**
- RAUC
- NETCONF/YANG stack
	- sysrepo
	- Netopeer2-server
	- libyang
	- libnetconf2
- Interactive CLI console
	- netconf-cli

[https://gerrit.cesnet.cz/plugins/gitiles/CzechLight/netconf-cli/]

#### an <sub>and</sub> and a good agreement and an good and an good agreement and an and a second

### **Software and Ops Features**

#### Redundancy

cesnet

- Failsafe in-the-field updates  $\blacksquare$
- $\blacksquare$  A/B firmware slots
- HW watchdog
- Hot-swap fans + server-grade PSUs

#### ▗▗▝▝▝▝▚▞▝▝▚▝▝▚▞▝▚▖▞▚▞▝▝▝▝▝▚▞▚▞▚ --<sub>---</sub>----

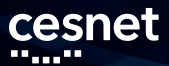

**What's next?**

### Prototypes are ready

**Opening up ROADMs: Let's Build a Disaggregated Open Optical Line System**

DOI: 10.1109/JLT.2019.2906620 https://ieeexplore.ieee.org/document/8675347

■ Do you want to start building this?

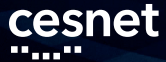

### **What's next?**

- **Prototypes are ready OLS Controller**
	- ODTN  $\blacksquare$
	- T-API implementation

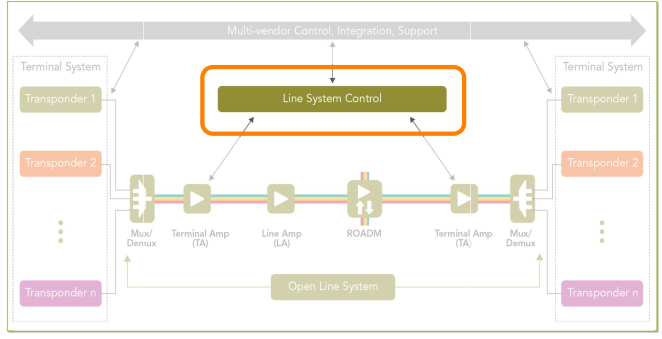

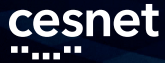

### **What's next?**

- **Prototypes are ready**
- OLS Controller
- Looking for collaboration
	- Telecom Infra Project
	- OpenROADM
	- IETF CCAMP

#### 

#### cesnet **PERSON**

# **TIP Summit 2018, London**

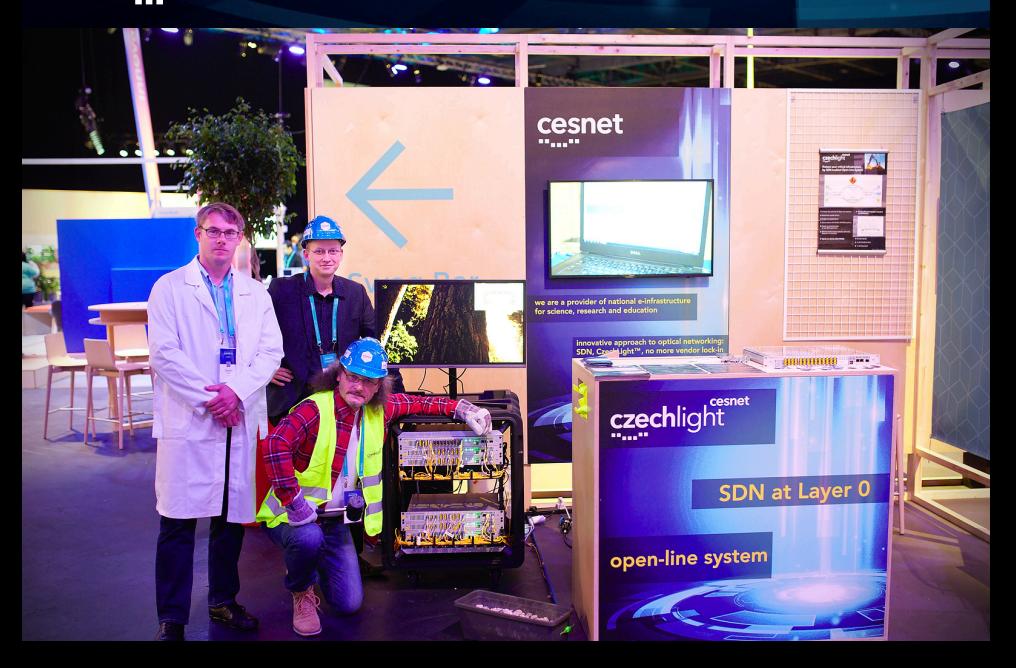

# **Peek Inside the Add/Drop Box**

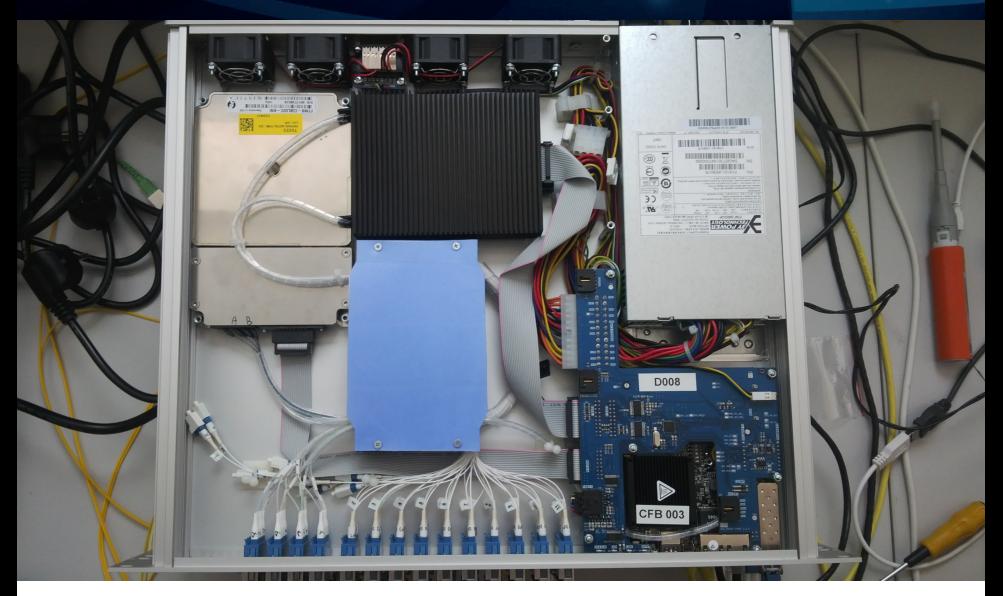

#### 

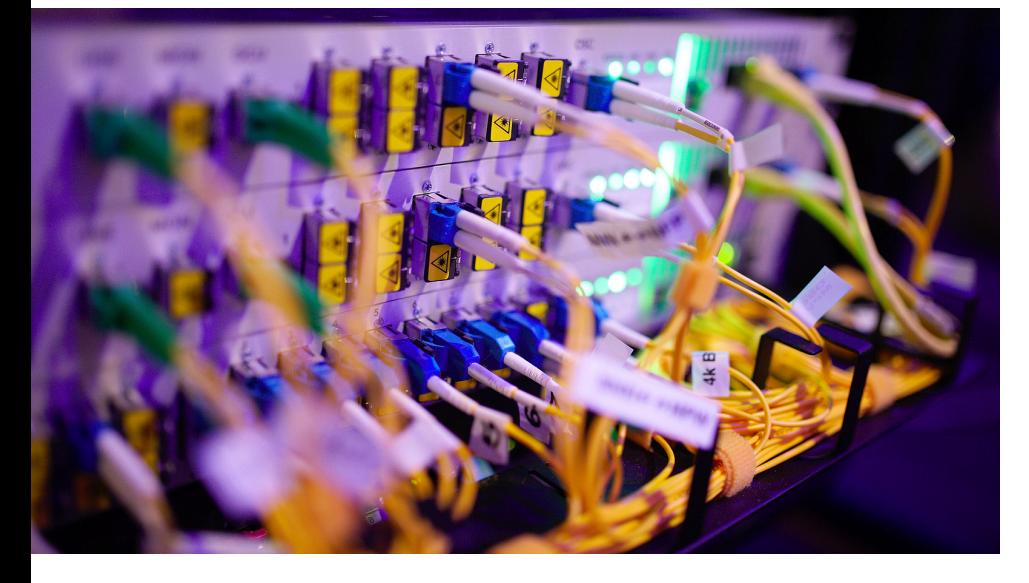

Q & A jan.kundrat@cesnet.cz https://czechlight.cesnet.cz/

\_\_\_\_\_\_\_\_\_\_\_\_\_\_\_\_\_\_ ШL. E E E 10 H H E E E

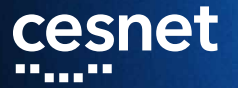

# **Schematics and Optical Performance**

#### Œ

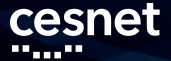

### **Optics: Line Degree**

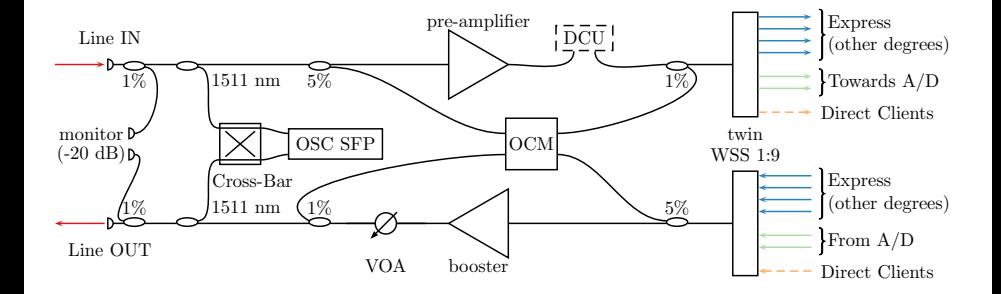

#### 10 L L L L --<sub>---</sub>----\_\_\_\_\_\_\_\_\_\_\_\_\_\_\_\_\_\_\_\_\_\_\_\_\_\_\_ . . . . . . . .

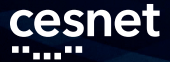

### **Optics: Flex Add/Drop**

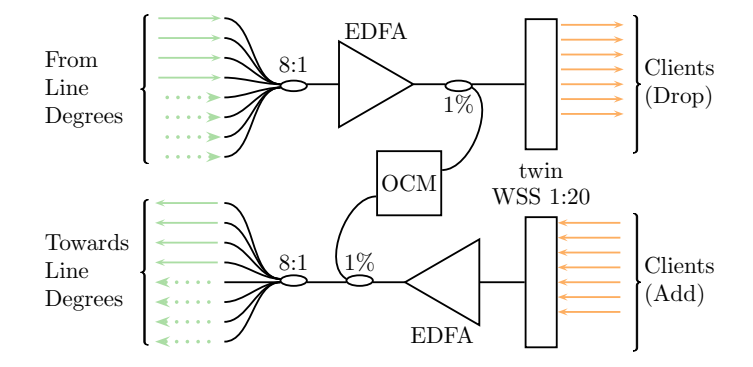

#### --<sub>---</sub>---,,,,,,,,,,,,,,,,,,

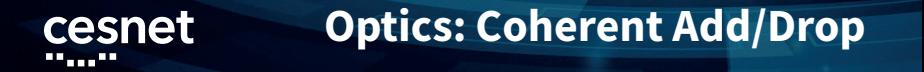

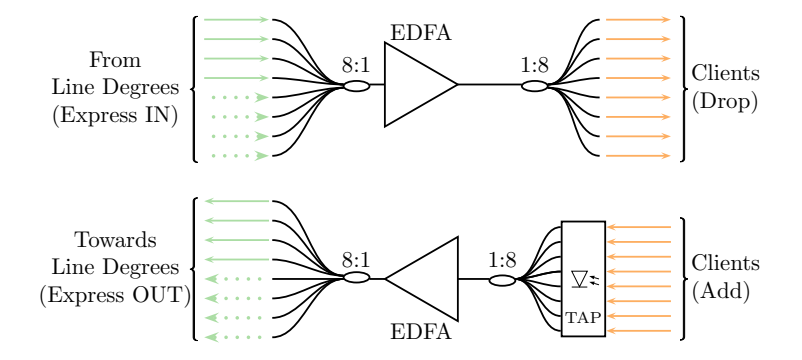

#### aa <sub>maan</sub> . . . . . . . **THE R**

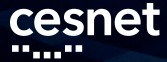

### **General Parameters**

#### **Power Budget**

- Integrated EDFA+VOA, span loss 0 25 dB  $\blacksquare$
- Line IN: -25 dBm/channel
- Line OUT: target 0 dBm/channel
- $\blacksquare$  Add: -15 +5 dBm/channel

#### --<sub>---</sub>----

# cesnet

# **Performance Monitoring**

#### ■ Line Degree and WSS Add/Drop

- Optical Channel Monitor
- Resolution: 6.25 GHz
- Refresh rate: 3 Hz

#### ■ Coherent Add/Drop

- Power Monitoring (no spectrum)
- Refresh rate: 20 Hz

#### **Amplifiers**

- EDFA's PD
- 1% Integrated Taps
	- $\blacksquare$  Line TX, RX

#### ▗▗▝▝▝▝▚▞▝▝▚▝▝▚▞▝▚▖▞▚▞▝▝▝▝▝▚▞▚▞▚

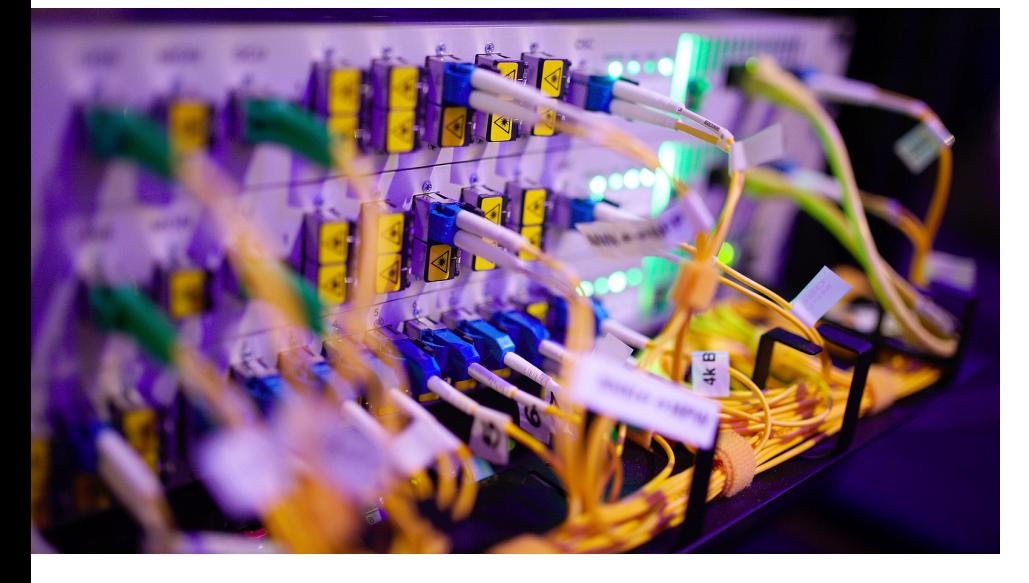

Q & A jan.kundrat@cesnet.cz https://czechlight.cesnet.cz/

\_\_\_\_\_\_\_\_\_\_\_\_\_\_\_\_\_\_ ШL. E E E 10 H H E E E